## Java Persistence API (JPA)

#### Petr Aubrecht (Petr Křemen)

aubrecht@asoftware.cz

Winter Term 2019

<span id="page-0-0"></span>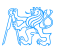

### **Contents**

#### 1 [Data Persistence](#page-2-0)

- 2 [From JDBC to JPA](#page-7-0)
- **[JPA Basics](#page-12-0)**
- 4 [Object-Relational Mapping \(ORM\) Basics](#page-24-0)
- 5 [ORM Relationship Mapping](#page-33-0)
- 6 [ORM Inheritance Mapping](#page-47-0)

#### **[Summary](#page-53-0)**

## [Data Persistence](#page-2-0)

<span id="page-2-0"></span>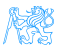

## What "data persistence" means ?

We manipulate data (represented as object state) that need to be stored persistently to survive a single run of the application queriably to be able to retrieve/access them scalably to be able to handle large data volumes transactionally to ensure their consistency

<span id="page-3-0"></span>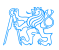

## How to achieve persistence I

- Serialization  $\bullet$  simple, yet hardly queriable, not transactional, ...
	- **•** stream persisting an instance of class C is deprecated once definition of C is modified (e.g. field added/removed).

Relational Databases (MySQL, PostgreSQL, Oracle, ...)

- **•** efficient storage for data with rigid schema
- well-established and most popular technology
- **•** efficient search using SQL standard
- secure and Transactional (ACID)

<span id="page-4-0"></span>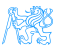

### How to achieve persistence II

#### NoSQL Databases

Key-value storages (MongoDB, Hadoop, ...)

- **•** suitable for data without rigid schema
- Object Databases
	- designed in 90's to capture complexity of object models (e.g. inheritance)
	- Issues: scalability, standardized queries

RDF Triple Stores (SDB, TDB, Sesame, Virtuoso, ...)

 $\bullet$  graph stores for distributed semantic web data  $-$ RDF(S), OWL

<span id="page-5-0"></span>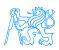

## Programmatic Access to Relational Databases (RDBMS)

#### • JDBC (JSR 221)

- Java standard to ensure independence on the particular RDBMS (at least theoretically)
- EJB 2.1 (JSR 153)
	- Provides Object Relational Mapping (ORM), but complicated

(single entity  $=$  several Java files  $+$  XMLs)

- **o** distributed transactions, load balancing
- $\bullet$  iBatis, Hibernate ORM driving forces for JPA 2
- JPA 2 (JSR 317)
	- Standardized ORM solution for both standalone and Java EE applications

<span id="page-6-0"></span>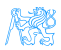

## [From JDBC to JPA](#page-7-0)

<span id="page-7-0"></span>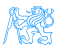

## JDBC

Java standard to ensure independence on the particular RDBMS (at least theoretically)

```
Connection connection = null;
PreparedStatement statement = null;
try {
   Class.forName("org.postgresql.Driver");
   connection = DriverManager.getConnection(jdbcURL,dbUser,dbPassword);
   statement = connection.prepareStatement("SELECT * FROM PERSON WHERE HASNAME LIKE ?");
   statement.setString(1, "%Pepa%");
   ResultSet rs = statement.executeQuery();
} catch (ClassNotFoundException e) {
   e.printStackTrace();
} catch (SQLException e) {
   e.printStackTrace();
   if ( statement != null ) {
try {
   statement.close();
} catch (SQLException e1) {
   e1.printStackTrace();
}
   }
   if ( connection != null ) {
try {
   connection.close();
} catch (SQLException e1) {
   e1.printStackTrace();
}
   }
}
```
## JDBC – entities CRUD

#### **Create**

```
PreparedStatement statement =
 connection.prepareStatement("
 INSERT INTO PERSON (id,hasname)
 VALUES (?,?)");
statement.setLong(1,10);
statement.setString(2,"Honza");
statement.executeUpdate();
```
#### **Retrieve**

**D**elete

```
PreparedStatement statement =
 connection.prepareStatement("
 SELECT * FROM PERSON WHERE ID=2"
 );
statement.setLong(1,2);
ResultSet rs = statement.
 executeOuery();
```
#### **Update**

```
PreparedStatement statement =
 connection.prepareStatement("
 UPDATE PERSON SET HASNAME='Jirka
 ' WHERE ID=?") ;
```

```
statement.setLong(1,2);
statement.executeUpdate();
```
PreparedStatement statement = connection.prepareStatement(" DELETE FROM PERSON WHERE ID=?"); statement.setLong(1,1); statement.executeUpdate();

<span id="page-9-0"></span>டலை வி

## Question 1: Why prepared statements ?

```
PreparedStatement statement =
 connection.prepareStatement(
 "INSERT INTO PERSON (id,hasname) VALUES (?,?)"
);
statement.setLong(1,10);
statement.setString(2, "Honza");
statement.executeUpdate();
```
<span id="page-10-0"></span>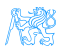

### How to avoid boilerplate code ?

#### Boilerplate code

- Obtaining (pooled) connection
- SQLException handling
- creating Java objects out of the query results:

```
ResultSet rs = ...
while(rs.next()) {
   Person p = new Person();
   p.setId(rs.getLong("ID"));
   p.setHasName(rs.getString("HASNAME"));
}
```
Although SQL is a standard – there are still differences in implementations (MySQL autoincrement, PostgreSQL serial ...) solution  $=$  Object Relational Mapping (ORM)

<span id="page-11-0"></span>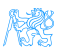

## [JPA Basics](#page-12-0)

<span id="page-12-0"></span>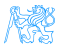

#### ORM Architecture

- idea: "map whole Java classes to database records"
- a typical system architecture with ORM:

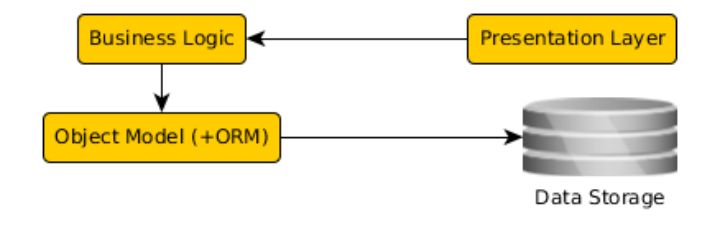

```
@Entity
public Person {
 @Id
 private Long id;
 private String hasName;
 // setters+getters
}
```

```
CREATE TABLE PERSON (
 ID bigint PRIMARY KEY NOT NULL,
 HASNAME varchar(255)
);
```
<span id="page-13-0"></span>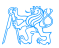

## CRUD using JPA 2.0

#### Initialization

```
EntityManagerFactory f = Persistence.createEntityManagerFactory("pu");
EntityManager em = f.createEntityManager();
EntityTransaction t = em.getTransaction();
t.begin();
```
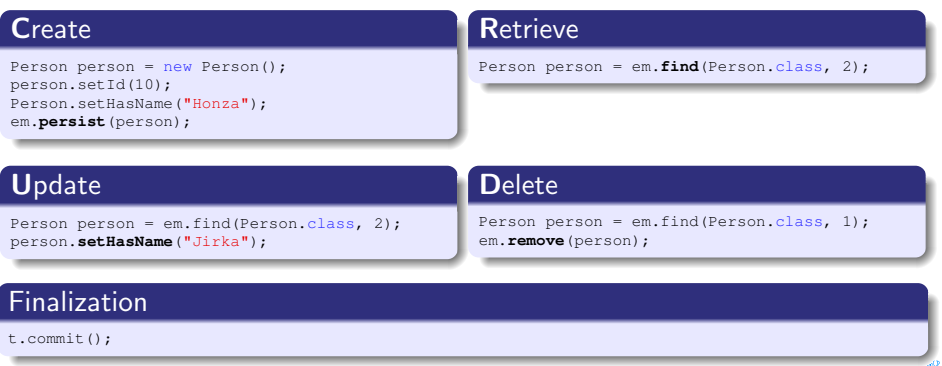

<span id="page-14-0"></span>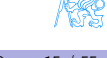

## JPA 2.1

- Java Persistence API 2.1 (JSR-338)
- Although part of Java EE 7 specifications, JPA 2.1 can be used both in EE and SE applications.
- Main topics covered:
	- **Basic scenarios**
	- Controller logic EntityManager interface
	- ORM strategies
	- $\bullet$  JPQL + Criteria API

<span id="page-15-0"></span>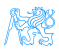

### JPA 2.1 – Entity Example

Minimal example (configuration by exception):

**@Entity** public class Person {

**@Id** @GeneratedValue private Integer id;

private String name;

// setters + getters

<span id="page-16-0"></span>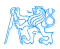

}

#### JPA Basics

- Let's have a set of "suitably annotated" POJOs, called entities,<br>describing vaur demain model describing your domain model.
- A set of entities is logically grouped into a persistence unit.
- JPA providers :
	- **•** generate persistence unit from existing database,
	- **•** generate database schema from existing persistence unit.

Question: What is the benefit of the keeping Your domain model in the persistence unit entities (OO) instead of the database schema (SQL) ?

<span id="page-17-0"></span>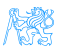

<span id="page-18-0"></span>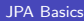

#### JPA – Model

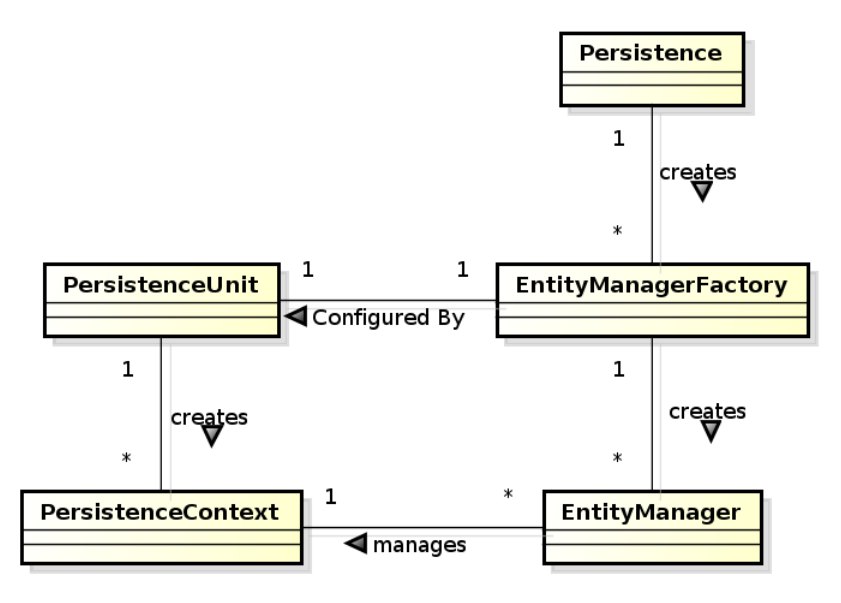

#### JPA 2.0 – Persistence Context

- In runtime, the application accesses the object counterpart (represented by entity instances ) of the database data. These (managed) entities comprise a persistence context (PC).
	- PC is synchronized with the database on demand (refresh, flush) or at transaction commit.
	- PC is accessed by an EntityManager instance and can be shared by several EntityManager instances.

<span id="page-19-0"></span>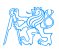

## JPA – Operations

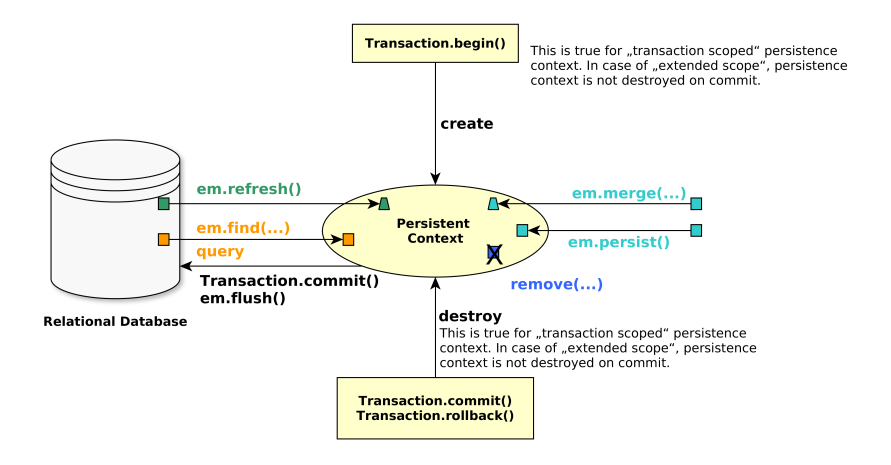

<span id="page-20-0"></span>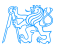

## JPA – Entity States

<span id="page-21-0"></span>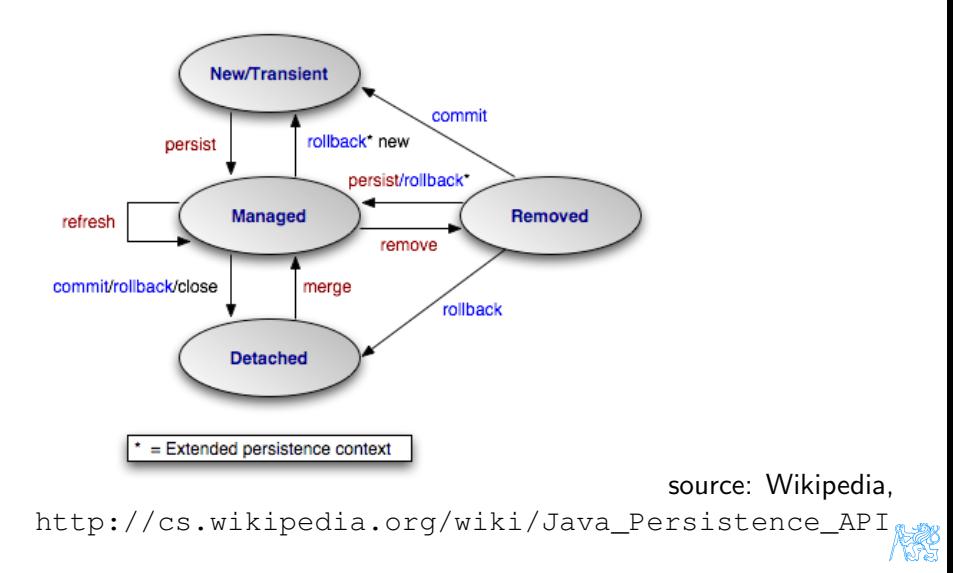

#### JPA – Operation Details

persist stores a new entity into persistence context (PC). The PC must not contain an entity with the same id,

merge merges a detached entity with its managed version (inside PC),

- find finds an entity in the DB and fetches it into PC,
- refresh "reverts" a managed entity state from DB,

remove deletes a managed entity from PC.

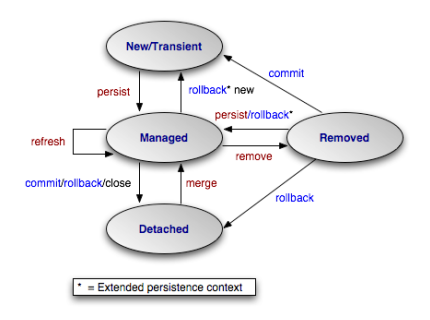

<span id="page-22-0"></span>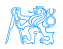

#### JPA – EntityManager

**• EntityManager (EM)** instance is in fact a generic DAO, while entities can be understand as DPO (managed) or DTO (detached).

• Selected operations on EM (CRUD) :

Create : em.persist(Object o) Read : em.find(Object id), em.refresh(Object o) Update : em.merge(Object o) Delete : em.remove(Object o) native/JPQL queries : em.createNativeQuery, em.createQuery, etc. Resource-local transactions :

em.getTransaction.[begin(),commit(),rollback()]

<span id="page-23-0"></span>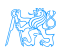

## [Object-Relational Mapping \(ORM\)](#page-24-0) **[Basics](#page-24-0)**

<span id="page-24-0"></span>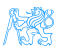

#### Object model

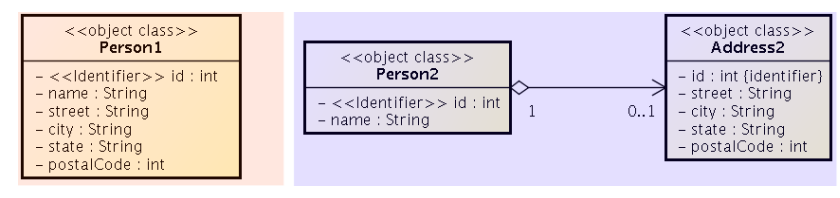

Which one is correct ?

<span id="page-25-0"></span>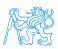

#### Database model

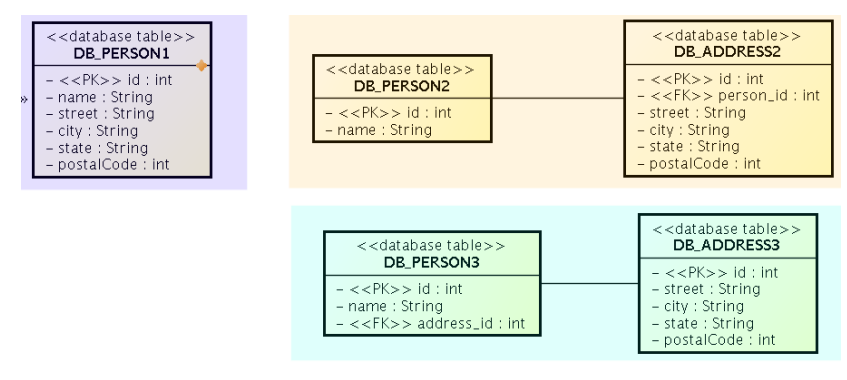

<span id="page-26-0"></span>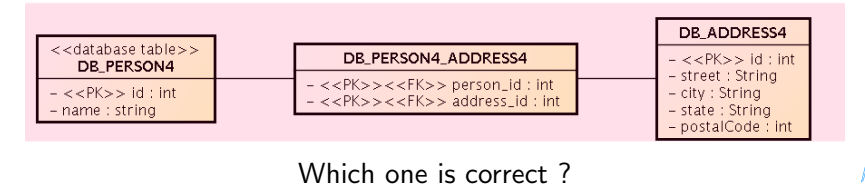

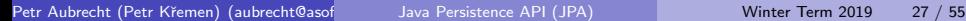

### ORM Basics

#### Simple View

Java Classes  $=$  Entities  $=$  SQL tables Java Fields/accessors  $=$  Entity properties  $=$  SQL columns

- The ORM is realized by means of Java annotations/XML.
- Physical Schema annotations
	- @Table, @Column, @JoinColumn, @JoinTable, etc.
- Logical Schema annotations
	- @Entity, @OneToMany, @ManyToMany, etc.
- Each property can be fetched lazily/eagerly.

<span id="page-27-0"></span>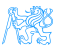

## Mapping basic types

#### Primitive Java types:

- $\bullet$  String  $\rightarrow$  varchar/text.
- $\bullet$  Integer  $\rightarrow$  int.
- $\bullet$  byte $[] \rightarrow$  blob.

 $e$  etc.

- @Column physical schema properties of the particular column (insertable, updatable, precise data type, defaults, etc.)
- $\bullet$  @Lob large objects
- Default EAGER fetching (except @Lobs)

**@Column(name="id")** private String getName();

<span id="page-28-0"></span>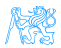

## Mapping enums/temporals

#### Enums

**@Enumerated(value=EnumType.String)**

private EnumPersonType type;

Stored either in a text column, or in an int column

#### **Temporals**

**@Temporal(TemporalType.Date)**

private java.util.Date datum;

Stored in respective column type according to the TemporalType.

<span id="page-29-0"></span>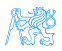

#### ORM – Identifiers

- **Single-attribute: @Id**
- Multiple-attribute an identifier class must exist
	- Id. class: @IdClass, entity ids: @Id
	- Id. class: @Embeddable, entity id: @EmbeddedId

#### **@Id**

**@GeneratedValue(strategy=GenerationType.SEQUENCE)** private int id;

Question: How to write hashCode, equals for entities?

<span id="page-30-0"></span>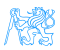

## ORM – Generating Identifiers

**Strategies** 

- SEQUENCE using the database native SEQUENCE functionality (Oracle, PostgreSQL)
	- IDENTITY some DBMSs implement autonumber column (MS SQL, MySQL)
		- TABLE special table keeps the last generated values

$$
AUTO - the provider picks its own strategy
$$

- For database-related strategies, the value of id is set only on
	- Transaction.commit()
	- $\bullet$  em.flush()
	- o em.refresh()

<span id="page-31-0"></span>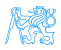

## ORM – Generated Identifiers TABLE strategy

```
@TableGenerator(
  name="Address_Gen",
  table="ID_GEN",
  pkColumnName="GEN_NAME",
  valueColumnName="GEN_VAL",
  initialValue=10000,
  allocationSize=100)
@Id
@GeneratedValue(generator="AddressGen")
private int id;
```
<span id="page-32-0"></span>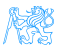

## [ORM Relationship Mapping](#page-33-0)

<span id="page-33-0"></span>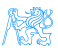

## ORM – Relationships

#### Employee – Project

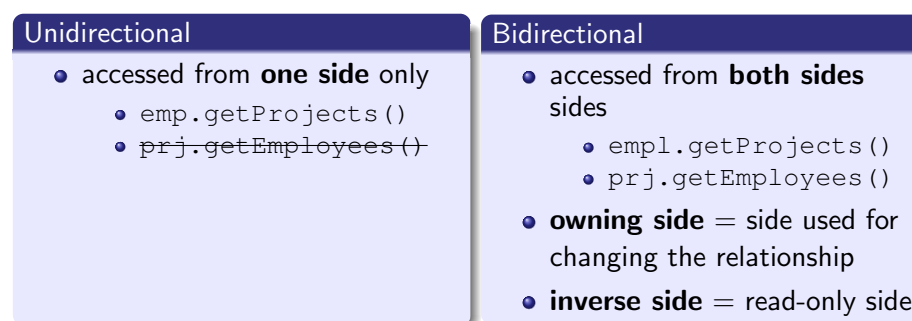

<span id="page-34-0"></span>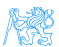

## Unidirectional many-to-one relationship I

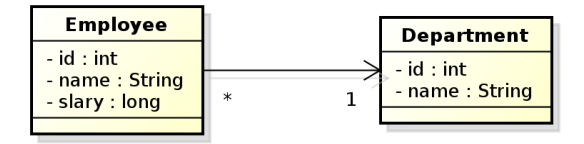

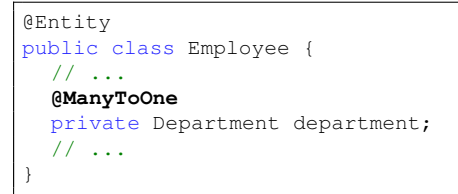

#### owning side  $=$  Employee

In DB, the N:1 relationship is implemented using a foreign key inside the Employee table. In this case, the foreign key has a default name.

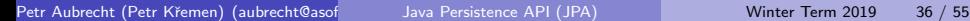

<span id="page-35-0"></span>

#### Unidirectional many-to-one relationship II

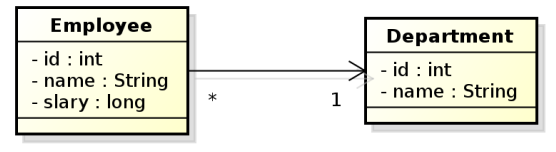

```
@Entity
public class Employee {
  @Id
  private int id;
  private String name;
  private long salary;
  @ManyToOne
  @JoinColumn(name="DEPT_ID")
  private Department department;
}
```
#### owning side  $=$  Employee.

Here, the foreign key is defined using the @JoinColumn annotation. BTW what do you think about "long salary"?

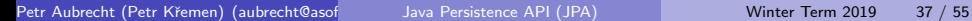

<span id="page-36-0"></span>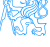

#### Bidirectional many-to-one relationship

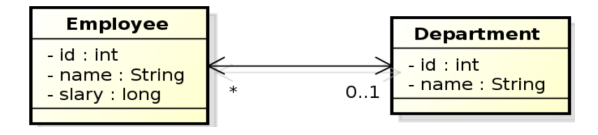

```
@Entity
public class Employee {
 @Id
 private int id;
 private String name;
 private long salary;
 @ManyToOne
 @JoinColumn(name="DEPT_ID")
 private Department department;
}
                                       @Entity
                                       public class Department {
                                        @Id
                                        private int id;
                                        private String name;
                                        @OneToMany(mappedBy="department")
                                        private Collection<Employee>
                                          employees;
                                       }
```
#### owning side  $=$  Employee

 $inverse side = Department$ Here, the foreign key is defined using the @JoinColumn annotation.

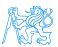

Petr Aubrecht (Petr Křemen) (aubrecht@asoftware.cz) Java Persistence API (JPA) Winter Term 2019 38 / 55

<span id="page-37-0"></span>

### Unidirectional one-to-one relationship

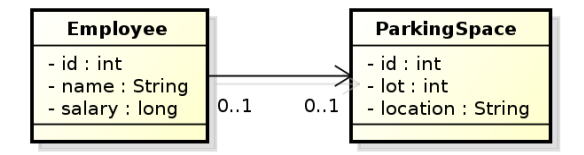

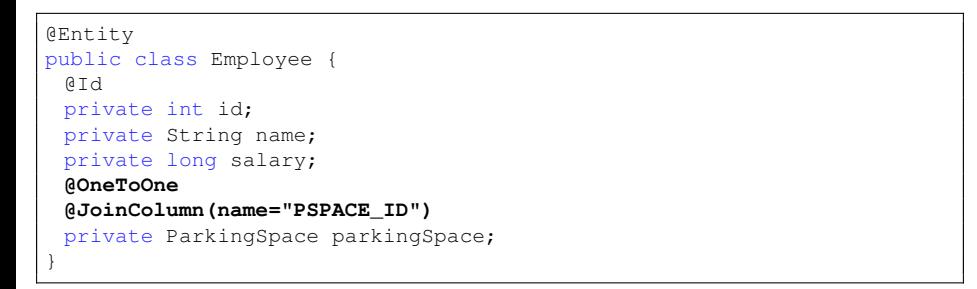

#### owning side  $=$  Employee.

<span id="page-38-0"></span>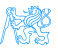

#### Bidirectional one-to-one relationship

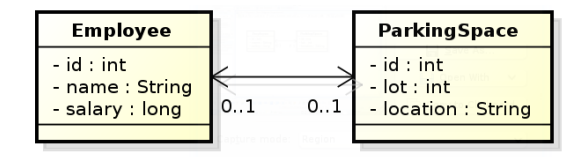

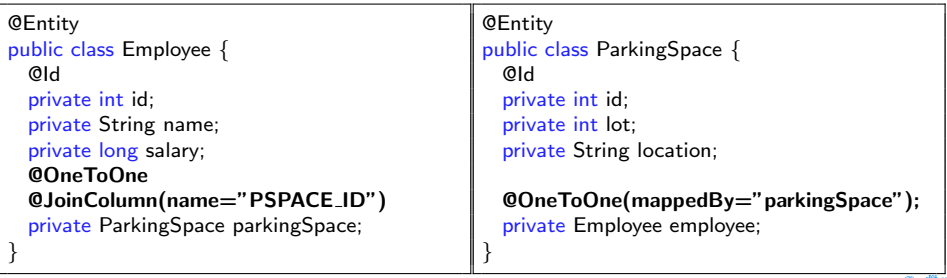

#### owning side  $=$  Employee

#### inverse side  $=$  Parking Space

<span id="page-39-0"></span>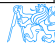

#### Bidirectional many-to-many relationship

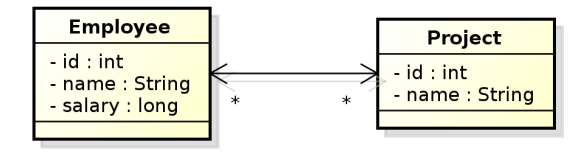

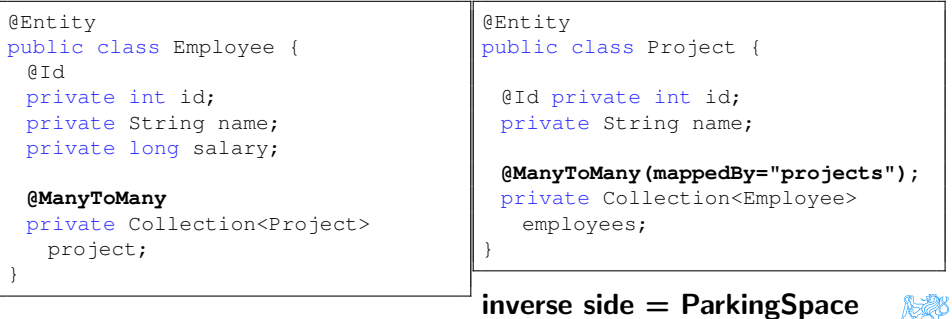

#### <span id="page-40-0"></span>owning  $side =$  Employee

Petr Aubrecht (Petr Křemen) (aubrecht@asoftware.cz) Java Persistence API (JPA) Winter Term 2019 41 / 55

## Conceptual Modeling Intermezzo

• M:N relationship is a **conceptual modeling** primitive

<span id="page-41-0"></span>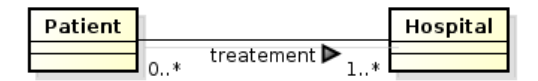

- **o** Does it mean that
	- A patient has one treatment that is handled in more hospitals?
	- A patient has more treatments, each handled in a single hospital?
	- A patient has more treatments, each handled in more hospitals ?
- partialities and cardinalities are too weak in this case.

Careful modeling often leads to decomposing M:N relationships on the conceptual level (not on the logical level, like JPA).

#### Bidirectional many-to-many relationship

<span id="page-42-0"></span>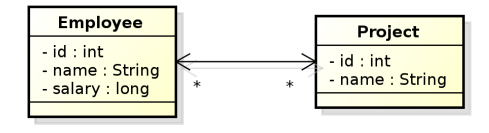

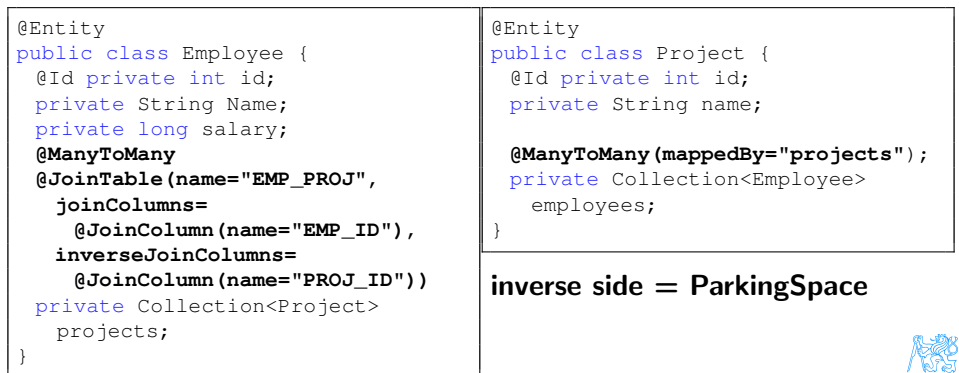

#### Unidirectional many-to-many relationship

<span id="page-43-0"></span>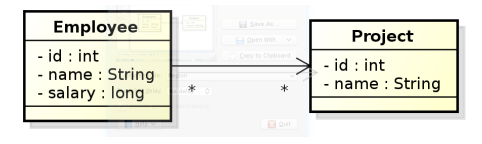

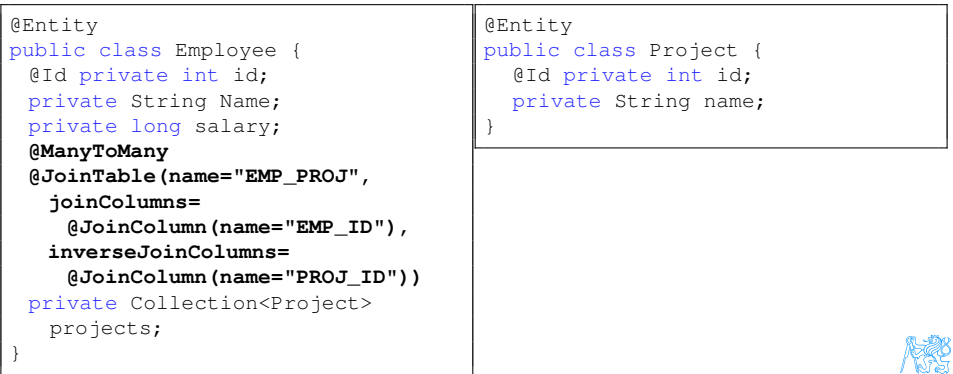

### Unidirectional one-to-many relationship

<span id="page-44-0"></span>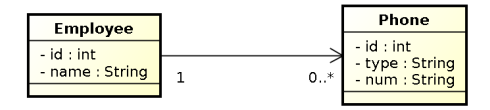

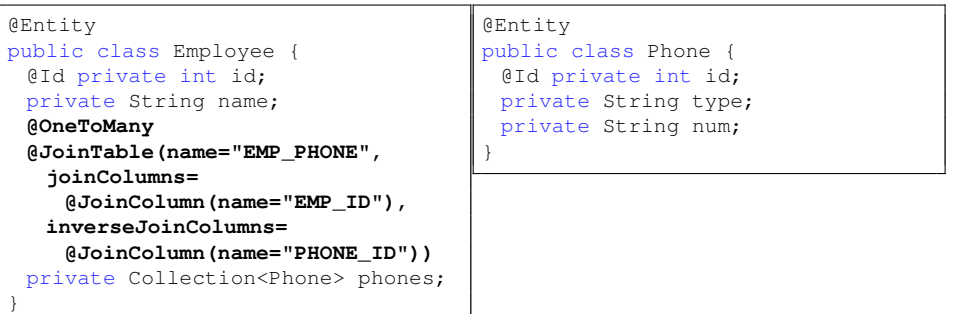

#### owning  $side =$  Employee

Petr Aubrecht (Petr Kˇremen) (aubrecht@asoftware.cz[\)Java Persistence API \(JPA\)](#page-0-0) Winter Term 2019 45 / 55

#### Unidirectional one-to-many relationship

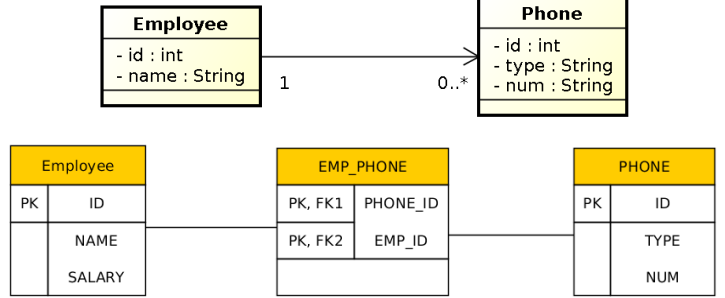

<span id="page-45-0"></span>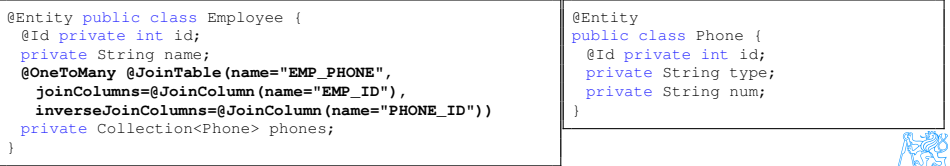

## Lazy Loading

@Entity

}

public class Employee { @Id private int id; private String name;

private ParkingSpace parkingSpace;

@Entity

}

public class Employee { @Id private int id; private String name;

**@OneToOne(fetch=FetchType.LAZY)** private ParkingSpace parkingSpace;

parkingSpace instance fetched from the DB at the time of reading the parkingSpace field.

<span id="page-46-0"></span>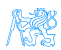

## [ORM Inheritance Mapping](#page-47-0)

<span id="page-47-0"></span>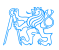

#### Inheritance

How to map inheritance into DB ?

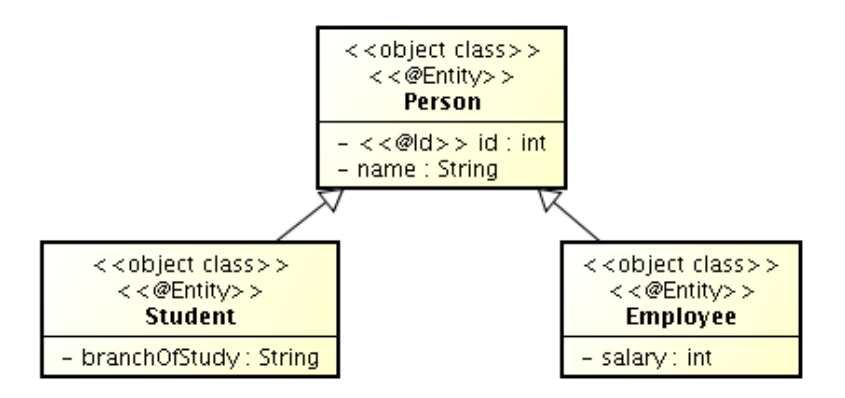

<span id="page-48-0"></span>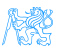

## Strategies for inheritance mapping

#### single table

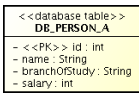

#### joined

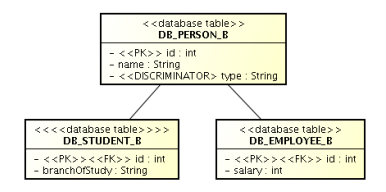

#### table per class

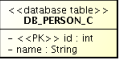

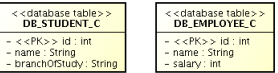

<span id="page-49-0"></span>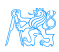

## Inheritance mapping (single-table)

```
@Entity
@Table(name="DB_PERSON_C")
@Inheritance /* same as
 @Inheritance(strategy=InheritanceType.SINGLE_TABLE)*/
@DiscriminationColumn(name="EMP_TYPE")
public abstract class Person {...}
@Entity
@DiscriminatorValue("Emp")
Public class Employee extends Person {...}
@Entity
@DiscriminatorValue("Stud")
Public class Student extends Person {...}
```
<span id="page-50-0"></span>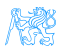

## Inheritance mapping (joined)

```
@Entity
@Table(name="DB_PERSON_C")
@Inheritance(strategy=InheritanceType.JOINED)
@DiscriminationColumn(name="EMP_TYPE",
                discriminatorType=discriminatorType.INTEGER)
public abstract class Person {...}
@Entity
@Table(name="DB_EMPLOYEE_C")
@DiscriminatorValue("1")
public class Employee extends Person {...}
@Entity
@Table(name="DB_STUDENT_C")
@DiscriminatorValue("2")
public class Student extends Person {...}
```
<span id="page-51-0"></span>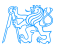

## Inheritance mapping (table-per-class)

```
@Entity
@Inheritance(strategy=InheritanceType.TABLE_PER_CLASS)
public abstract class Person { ... }
@Entity
@Table(name="DB_EMPLOYEE_C")
@AttributeOverride(name="name", column=@Column(name="FULLNAME"))
public class Employee extends Person { ... }
@Entity
@Table(name="DB_STUDENT_C")
public class Student extends Person { ... }
```
<span id="page-52-0"></span>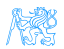

## [Summary](#page-53-0)

<span id="page-53-0"></span>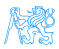

## **Summary**

#### Don't forget!

- JPA 2 is an ORM API in JavaEE
- JPA 2 is a must-know for JavaEE developers
- **e** good conceptual model is a **key** to model maintainability, then comes JPA ...

#### And the next week ?

**•** Spring

# THANK YOU

<span id="page-54-0"></span>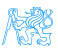